# Schrittweise

# zum

# YouTuber

**Manuel Nett** 

# und mehr ...

1. Auflage

#### Zu diesem Buch wurde ich durch meine persönlichen Erfahrungen mit YouTube inspiriert.

Ich widme dieses Buch meiner Familie, die mich sehr unterstützt hat, und ohne die dieses Buch nicht zu Stande gekommen wäre.

#### **Danke**

**Manuel Nett**

## **YouTube**

### **Schrittweise zum YouTuber**

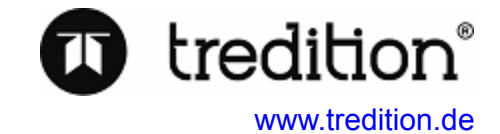

© 2014 Manuel Nett

Umschlag, Illustration: Manuel Nett

Verlag: tredition GmbH, Hamburg

ISBN:

- Paperback 978-3-8495-9993-5
- Hardcover 978-3-8495-9994-2
- e-Book 978-3-8495-9995-9

Das Werk, einschließlich seiner Teile, ist urheberrechtlich geschützt. Jede Verwertung ist ohne Zustimmung des Verlages und des Autors unzulässig. Dies gilt insbesondere für die elektronische oder sonstige Vervielfältigung, Übersetzung, Verbreitung und öffentliche Zugänglichmachung. Alle nachfolgenden Angaben/Aussagen in diesem Buch ohne Gewähr.

### **Vorwort**

Millionen von Zuschauern sind von YouTube begeistert.

Bereits am 31.08.2014 existieren 17 deutsche YouTube Kanäle, die es geschafft haben, die 1.000.000 Abonnenten Marke zu knacken. Nicht wenige sind kurz davor. In kürzester Zeit erreichte YouTube einen enormen Bekanntheitsgrad.

In jedem Genre sind YouTuber vertreten. Auf der Videoplattform findet man Gamer, die ihr Können öffentlich demonstrieren wollen. Comedykanäle, Musikproduzenten oder auch Designer sind in breiter Masse auf YouTube präsent.

Jeder Mensch hat die Möglichkeit, das, woran er Spaß hat zu filmen, und dies auf YouTube hochzuladen.

Nutze die Reichweite von YouTube und baue dir durch qualitativ hochwertige Videos deine eigene Fangemeinde auf.

Dieses Buch ist eine Schritt für Schritt Anleitung. Es wird euch von der Erstellung eures Kanals, über das YouTube Partnersystem, bis hin zur Erstellung eigener Werbeanzeigen begleiten.

Zum besseren Verständnis werden die einzelnen Schritte anhand von Bildern vereinfacht.

Jeder, der in kürzester Zeit alle Möglichkeiten von YouTube kennenlernen möchte, sowie eventuell einmal Geld damit verdienen, oder dafür werben möchte, sollte dieses Buch lesen, da es einfach und genau alles der Reihe nach beschreibt und erklärt.

Alle Angaben in diesem Buch basieren auf der YouTube Version vom 31.08.2014.

## **Inhalt**

#### **[1. Einleitung](#page-10-0)**

#### **2. Youtuber werden**

2.1 Kanal erstellen

2.2 Kanal bearbeiten

2.2.1 Profilbild

2.2.2 Kanalbanne

2.2.3 Kanalinfo

#### 2.3 Kontoeinstellungen

2.3.1 Kanalnamen ändern

2.3.2 Eigenen Kanal Link erstellen

- 2.3.3 Verbundene Konten
- 2.3.4 Datenschutz
- 2.3.5 E-Mails

2.3.6 Wiedergabe

2.3.7 Verbundene Fernseher

#### 2.4 Videos

2.4.1 Kanalseite erweitert einrichten

#### **3. YouTube Studio**

3.1 Einleitung

#### 3.2 Das Dashboard

#### 3.3 Der Videomanager

- 3.3.1 Videos
- 3.3.2 Liveveranstaltungen
- 3.3.3 Playlists
- 3.3.4 Suchverlauf.
- 3.3.5 Positive Bewertungen

#### 3.4 Die Community

- 3.4.1 Kommentare
- 3.4.2 Abonnenten
- 3.4.3 Posteingang
- 3.4.4 Kommentareinstellungen

#### 3.5 Der Kanal

- 3.5.1 Status und Funktionen
- 3.5.2 Standarteinstelllungen
- 3.5.3 In Video Programmierungen
- 3.5.4 Fan Finder
- 3.5.5 Erweiterte Einstellungen

#### 3.6 YouTube Analytics 3.7 Erstellen

3.7.1 Audio Bibliothek 3.7.2 Video Editor **3.8 Abschließende Worte**

#### **4. Geld verdienen mit YouTube**

#### 4.1 Einleitung

#### 4.2 Einnahmen durch Werbeanzeigen

- 4.2.1 YouTube Partner werden
- 4.2.2 AdSense Konto

#### **5. Selbst Werbung schalten**

#### 5.1 Das AdWords Konto 5.1.1 Die Registrierung / Die 1. Kampagne

#### 5.2 AdWords Navigation

- 5.2.1 Startseite
- 5.2.2 Kampagnen
- 5.2.3 Werbechancen
- 5.2.4 Tools

#### 5.3 AdWords Einstellungen &Abrechnung

5.3.1 Abrechnung 5.3.2 Kontoeinstellungen

#### 5.4 AdWords und YouTube

- 5.4.1 AdWords mit YouTube verknüpfen
- 5.4.2 Videokampagne über YouTube starten

#### **6. Das Ende**

#### 6.1 YouTube Karriere beenden

6.1.1 Den Kanal stilllegen 6.1.2 Kanal löschen

**6.2 Abschließende Tipps**

**6.3 Schlussworte**

**7. Begriffserklärungen**

# **1. Einleitung**

<span id="page-10-0"></span>YouTube - Die wohl größte Videoplattform im Netz. YouTube - Freie Auswahl YouTube - Möglichkeit, sich selbst zu präsentieren.

Wenn du diese Zeilen liest, dann hast du dir mein Buch "YouTube -Schrittweise zum YouTuber" gekauft und vermutlich vor, selbst Videos auf YouTube zu veröffentlichen. Bevor du jedoch weiterliest solltest du wissen, dass dieses Buch auf förmliche Anreden verzichtet, und stattdessen versuchen wird, dir ohne komplizierten Mist schrittweise YouTube zu erklären. Auch solltest du wissen, dass dieses Buch von mir als Privatperson geschrieben wurde, und ich weder von YouTube, noch von sonst einem Unternehmen oder einer anderen Person bezahlt wurde etwas zu schreiben oder wegzulassen.

Außerdem ist YouTube eine lebendige Plattform, die sich in jeder Sekunde ändert, erneuert und verbessert. Alles was in diesem Buch beschrieben wird basiert auf der Version vom 01.08.2014. Änderungen, die nach diesem Datum rausgekommen sind, wurden in diesem Buch nicht berücksichtigt!

Gut, da wir damit jetzt durch sind können wir ja anfangen =).

Ach, bevor ich es vergesse: Wörter, hinter denen ein "\*" abgebildet ist, werden am Ende des Buches m Abschnitt Begriffserklärung genauer erläutert.

#### **Was ist YouTube?**

YouTube ist eine Videoplattform (Mittlerweile durch das US-amerikanische Unternehmen Google Inc. aufgekauft), auf der Privatpersonen oder Unternehmen kostenlos Videos veröffentlichen können.

Auch ist es möglich, mit diesen Videos Geld zu verdienen, worauf ich jedoch später noch mal kommen werde.

#### **Wie funktioniert YouTube ?**

Jeder, der Videos aufnehmen und hochladen kann, kann seine Videos auch auf YouTube veröffentlichen. Bei der Registrierung wird ein sogenannter "Kanal" erstellt, auf dem die Videos veröffentlicht werden. Der Kanalinhaber hat die Möglichkeit, seinen Kanal vielseitig zu gestallten und damit seine Aufrufe zu erhöhen. Zum Beispielt können so genannte "Tags\*" zu Videos oder direkt zum Kanal hinzugefügt werden. Ebenfalls können so genannte Thumbnails\* hinzugefügt werden, so wie ein Profilbild, ein Kanalbanner und, und, und…

*Im Laufe des Buches wird jeder dieser Aspekte genau erklärt, beschrieben und meist auch grafisch dargestellt*.

Die Videos sind nach dem Upload veröffentlicht und weltweit zugänglich. Sieht sich jemand das Video an, erhält dieses einen Aufruf. Die Zahl der Aufrufe ist (meist) unterhalb des Videos zu sehen. Hat ein Video also "3 Aufrufe", dann wurde es 3 mal angesehen. Außerdem haben registrierte Nutzer die Möglichkeit, das Video mit einem "Daumen hoch", einer positiven Bewertung oder einem "Daumen runter", einer negativen Bewertung zu bewerten. Gefallen einem Zuschauer die Videos eines Kanals gut und er möchte informiert werden, sobald es ein neues Video auf diesem Kanal gibt, dann kann er diesen Kanal abbonieren. Wie erfolgreich ein Kanal auf YouTube ist, hängt von den monatlichen Aufrufen und den Abonnenten ab.

#### **Warum YouTube nutzen ?**

Seit YouTube am 15. Februar 2005 erschien, vergrößerte sich das Publikum rasant. Bereits 2006 wurden pro Tag 65.000 neue Videos hochgeladen. Im Jahr 2012 waren es alleine in Deutschland 38 Millionen registrierte Nutzer, wobei natürlich nicht alle Zuschauer registriert sind. YouTuber mit über 1.000.000 Abonnenten sind mittlerweile keine Seltenheit mehr. Vor allem bei Jugendlichen sind viele YouTuber bekannter als mancher Fernsehstar.

Viele YouTuber können bereits nur von den Werbeeinnahmen durch ihre Videos leben, und manche nutzen sogar ihre Reichweite, um eigene Songs oder größere Projekte zu finanzieren. Aber auch für das Publikum bietet YouTube viele Vorteile gegenüber dem Fernsehen. Auf YouTube ist niemand an Programmzeiten gebunden. Nutzer können aus Millionen von Videos auswählen, was sie sehen wollen und selbst bestimmen, wann sie welches Video ansehen. Kann man aus verschiedensten Gründen nicht zu Ende schauen, stoppt man das Video einfach und sieht es sich zu einem späteren Zeitpunkt fertig an. YouTube bietet also sowohl für die Verbraucher, also das Publikum, als auch für Videomacher, die sich selbst verwirklichen und ihre eigenen Ideen verfilmen und veröffentlichen wollen, einige Vorteile. Viele YouTuber haben bereits Angebote, für ihre eigene Fernsehshow abgelehnt, da *"sowohl die Nähe zur Community, als auch die Freiheit zu tun, was man möchte wichtiger ist, als mehr Geld zu verdienen*"

Na, überzeugt?